## **MOOVI** Orari e mappe della linea bus COTRAL

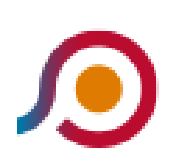

Frosinone | Via Tiburtina Via Lago Maggiore→Giuliano Di Roma | Via Marconi

[Scarica L'App](https://moovitapp.com/index/api/onelink/3986059930?pid=Web_SEO_Lines-PDF&c=Footer_Button&is_retargeting=true&af_inactivity_window=30&af_click_lookback=7d&af_reengagement_window=7d&GACP=v%3D2%26tid%3DG-27FWN98RX2%26cid%3DGACP_PARAM_CLIENT_ID%26en%3Dinstall%26ep.category%3Doffline%26ep.additional_data%3DGACP_PARAM_USER_AGENT%26ep.page_language%3Dit%26ep.property%3DSEO%26ep.seo_type%3DLines%26ep.country_name%3DItalia%26ep.metro_name%3DRoma%2520e%2520Lazio&af_sub4=SEO_other&af_sub8=%2Findex%2Fit%2Fline-pdf-Roma_e_Lazio-61-870562-48648614&af_sub9=View&af_sub1=61&af_sub7=61&deep_link_sub1=61&deep_link_value=moovit%3A%2F%2Fline%3Fpartner_id%3Dseo%26lgi%3D48648614%26add_fav%3D1&af_ad=SEO_other_COTRAL_Frosinone%20%7C%20Via%20Tiburtina%20Via%20Lago%20Maggiore%E2%80%8E%E2%86%92Giuliano%20Di%20Roma%20%7C%20Via%20Marconi_Roma%20e%20Lazio_View&deep_link_sub2=SEO_other_COTRAL_Frosinone%20%7C%20Via%20Tiburtina%20Via%20Lago%20Maggiore%E2%80%8E%E2%86%92Giuliano%20Di%20Roma%20%7C%20Via%20Marconi_Roma%20e%20Lazio_View)

La linea bus COTRAL Frosinone | Via Tiburtina Via Lago Maggiore→Giuliano Di Roma | Via Marconi ha una destinazione. Durante la settimana è operativa:

(1) Frosinone | Via Tiburtina Via Lago Maggiore→Giuliano Di Roma | Via Marconi: 13:55

Usa Moovit per trovare le fermate della linea bus COTRAL più vicine a te e scoprire quando passerà il prossimo mezzo della linea bus COTRAL

## **Direzione: Frosinone | Via Tiburtina Via Lago Maggiore→Giuliano Di Roma | Via Marconi**

21 fermate [VISUALIZZA GLI ORARI DELLA LINEA](https://moovitapp.com/roma_e_lazio-61/lines/COTRAL/48648614/5501368/it?ref=2&poiType=line&customerId=4908&af_sub8=%2Findex%2Fit%2Fline-pdf-Roma_e_Lazio-61-870562-48648614&utm_source=line_pdf&utm_medium=organic&utm_term=Frosinone%20%7C%20Via%20Tiburtina%20Via%20Lago%20Maggiore%E2%80%8E%E2%86%92Giuliano%20Di%20Roma%20%7C%20Via%20Marconi)

- Frosinone | Via Tiburtina Via Lago Maggiore
- Frosinone | Piazzale De Matheis
- Frosinone | Via Adige Piazza Domenico Ferrante
- Frosinone | Via Moro Via Piave
- Frosinone | Via Marittima Via Grappelli
- Frosinone | Piazza Pertini
- Frosinone | Via Monti Lepini (Casello)
- Ceccano | Via Monti Lepini Via Morolense
- Ceccano | Valle Fioretta
- Patrica | Via Monti Lepini Via Morolense
- Patrica | Fontana Dei Conti
- Patrica | Via Celleta Via Monti Lepini
- Giuliano | Via Celleta (Le Prata)
- Giuliano | Via Celleta Via Ceccano
- Giuliano | Via Palombara, 51
- Giuliano | Via Palombara Via Valle Noci
- Giuliano | Osteria Palombara
- Giuliano | Osteria Palombara
- Giuliano | Via Speranza Via Valle Noci

## **Orari della linea bus COTRAL**

Orari di partenza verso Frosinone | Via Tiburtina Via Lago Maggiore→Giuliano Di Roma | Via Marconi:

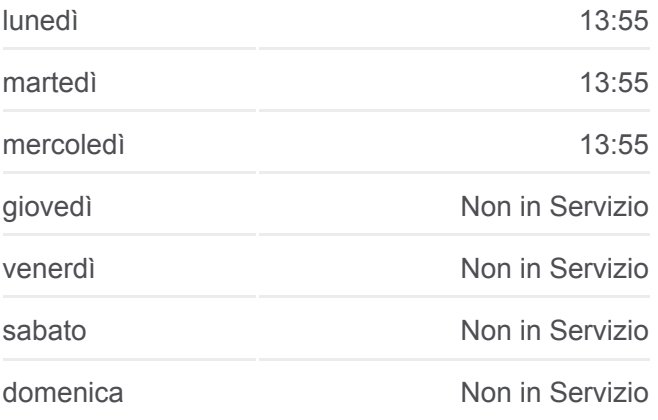

## **Informazioni sulla linea bus COTRAL**

**Direzione:** Frosinone | Via Tiburtina Via Lago Maggiore→Giuliano Di Roma | Via Marconi **Fermate:** 21 **Durata del tragitto:** 35 min **La linea in sintesi:**

Giuliano | Cimitero

Giuliano Di Roma | Via Marconi

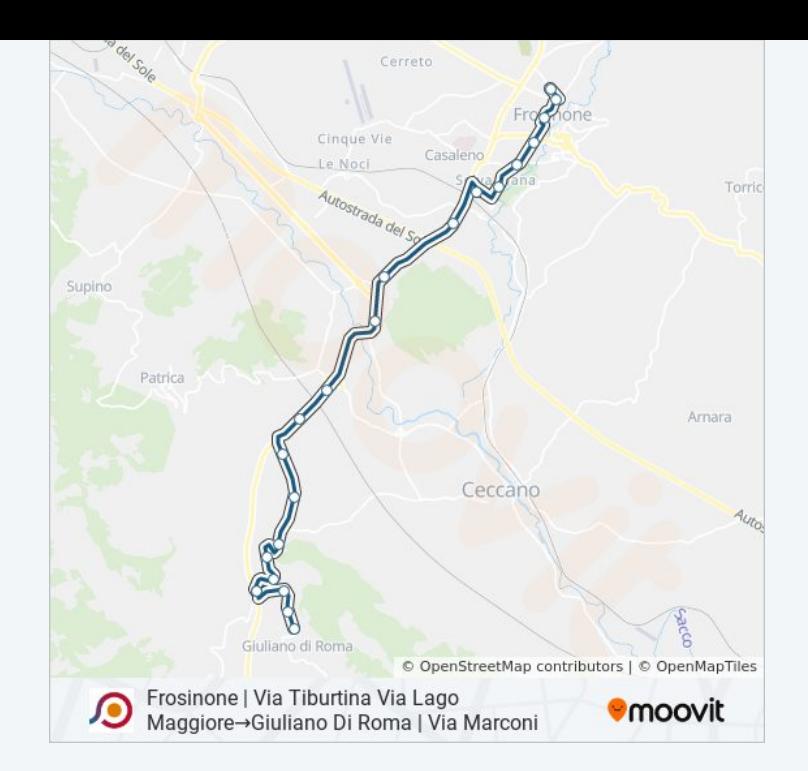

Orari, mappe e fermate della linea bus COTRAL disponibili in un PDF su moovitapp.com. Usa [App Moovit](https://moovitapp.com/roma_e_lazio-61/lines/COTRAL/48648614/5501368/it?ref=2&poiType=line&customerId=4908&af_sub8=%2Findex%2Fit%2Fline-pdf-Roma_e_Lazio-61-870562-48648614&utm_source=line_pdf&utm_medium=organic&utm_term=Frosinone%20%7C%20Via%20Tiburtina%20Via%20Lago%20Maggiore%E2%80%8E%E2%86%92Giuliano%20Di%20Roma%20%7C%20Via%20Marconi) per ottenere tempi di attesa reali, orari di tutte le altre linee o indicazioni passo-passo per muoverti con i mezzi pubblici a Roma e Lazio.

[Scopri Moovit](https://moovit.com/it/about-us-it/?utm_source=line_pdf&utm_medium=organic&utm_term=Frosinone%20%7C%20Via%20Tiburtina%20Via%20Lago%20Maggiore%E2%80%8E%E2%86%92Giuliano%20Di%20Roma%20%7C%20Via%20Marconi) · [Soluzioni MaaS](https://moovit.com/it/maas-solutions-it/?utm_source=line_pdf&utm_medium=organic&utm_term=Frosinone%20%7C%20Via%20Tiburtina%20Via%20Lago%20Maggiore%E2%80%8E%E2%86%92Giuliano%20Di%20Roma%20%7C%20Via%20Marconi) · [Paesi disponibili](https://moovitapp.com/index/it/mezzi_pubblici-countries?utm_source=line_pdf&utm_medium=organic&utm_term=Frosinone%20%7C%20Via%20Tiburtina%20Via%20Lago%20Maggiore%E2%80%8E%E2%86%92Giuliano%20Di%20Roma%20%7C%20Via%20Marconi) · [Mooviter Community](https://editor.moovitapp.com/web/community?campaign=line_pdf&utm_source=line_pdf&utm_medium=organic&utm_term=Frosinone%20%7C%20Via%20Tiburtina%20Via%20Lago%20Maggiore%E2%80%8E%E2%86%92Giuliano%20Di%20Roma%20%7C%20Via%20Marconi&lang=it)

© 2024 Moovit - Tutti i diritti riservati

**Controlla gli orari di arrivo in tempo reale**

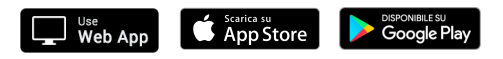